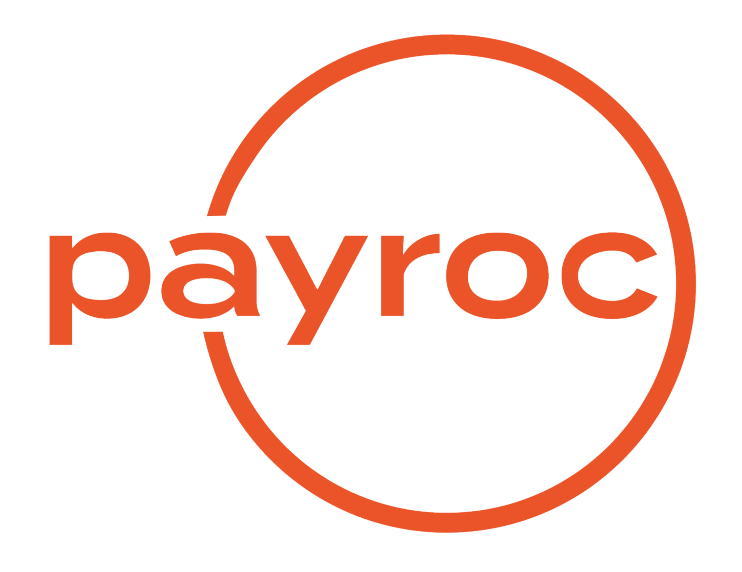

# **Merchant Onboarding API**

Version 2.7

May 9, 2023

# **Table of Contents**

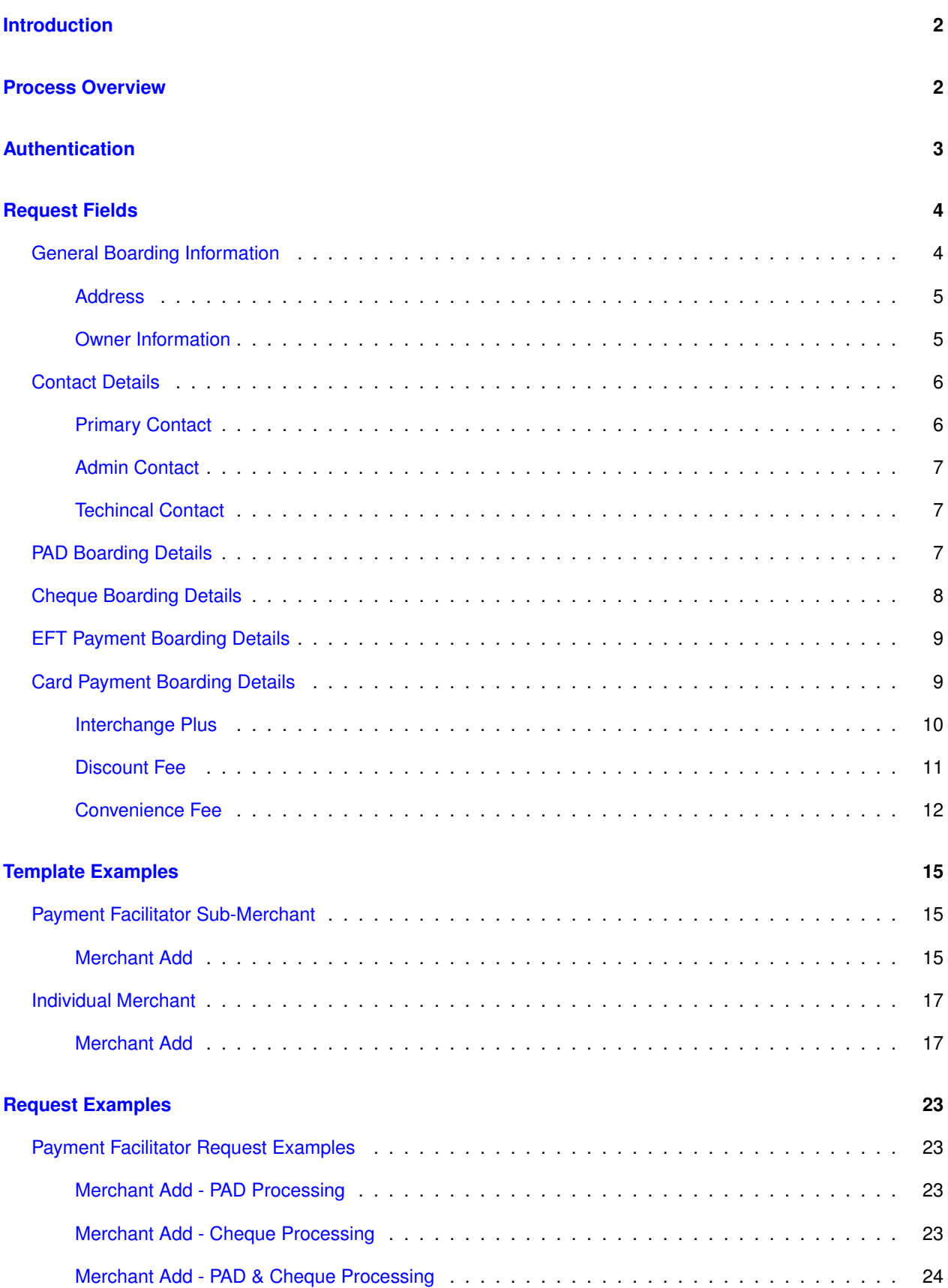

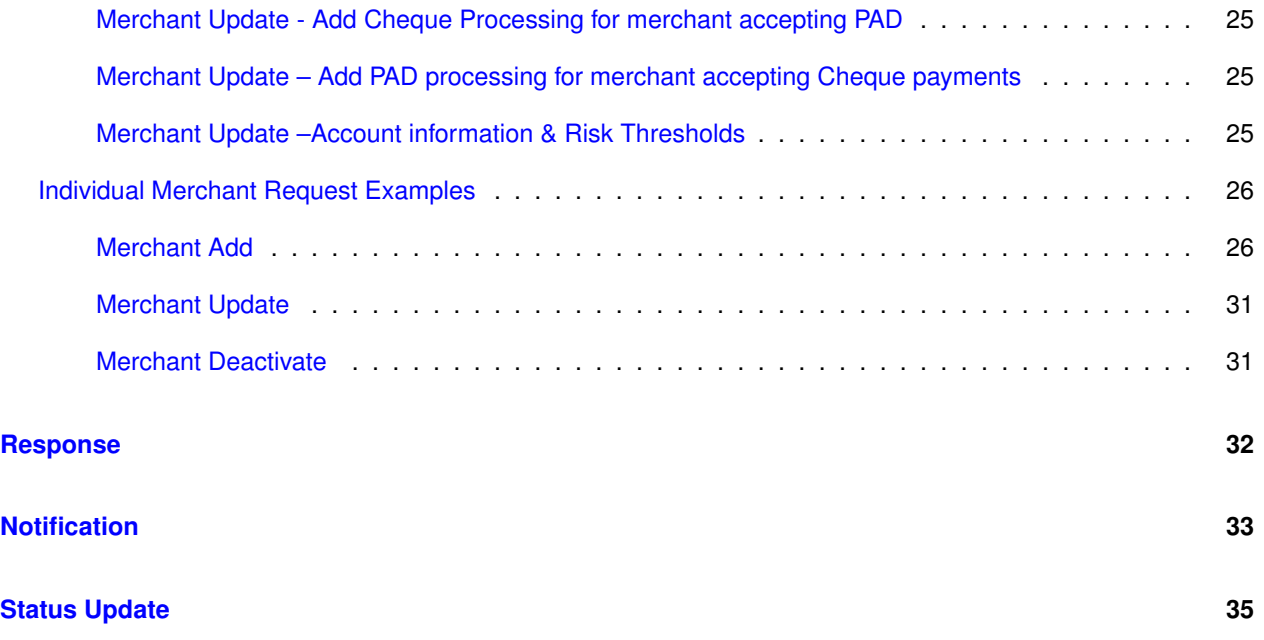

# <span id="page-3-0"></span>**Introduction**

The Merchant Onboarding API is a RESTful web service designed to improve onboarding experience for Payroc partners and customers.

A simple form can be used to request new merchant setups for both PAD and Card payment processing.

Messages are HTTPS POST or HTTPS GET with JSON format being used for data exchange.

## <span id="page-3-1"></span>**Process Overview**

Customers can request an account setup for Merchant Onboarding API by contacting Payroc Merchant Services.

Tel: 647-258-3708 Toll Free: 1-855-812-5191 Email: [canada-support@payroc.com](mailto:canada-support@payroc.com)

After receiving their account credentials, customers can construct and send request messages to Payroc's API server

Payroc's API server will return a response specifying whether a request has been queued for review or rejected due to validation errors

Payroc Merchant Services will review all queued requests and update the status to either approved or declined

A notification message is delivered to the customer's server specifying whether a request has been approved or declined.

For approved requests, the notification will include the information required to commence payment processing.

Customers can choose to submit Status Update requests to determine the status of their merchant setups instead of receiving Notification messages.

# <span id="page-4-0"></span>**Authentication**

Authentication of requests is performed based on following values included in HTTP header:

X-User-ID

X-User-ID value must be base64 encoded API User ID assigned by Payroc API User ID will be an ASCII string up to 32 bytes in length that can contain A-Z,a-z,0-9,-,

#### X-Message-Hash

X-Message-Hash value must be base64 encoded result of hash function Message hash is calculated using the API Key provided by Payroc and the entire JSON string included in the request API Key will be an alphanumeric ASCII string up to 64 bytes in length Hash is to be generated using HMAC-SHA256 algorithm - see RFC 2104 for details

#### HTTP header example:

Content-Type: application/json

X-User-ID: sample\\_ID12345

X-Message-Hash: kCaHLZMAF+3Ov923dfPF+AkauzmSclAn1vnFaoTu/rk=

Response returned for failed authentication:

HTTP Code: 401

{ "message":"", "details":{} }

# <span id="page-5-0"></span>**Request Fields**

Templates setup by Payroc Merchant Services are used to control the field requirements for each API User ID. Examples of typical templates are provided in [\\*Template Examples\\*](#page-16-0) section.

## <span id="page-5-1"></span>**General Boarding Information**

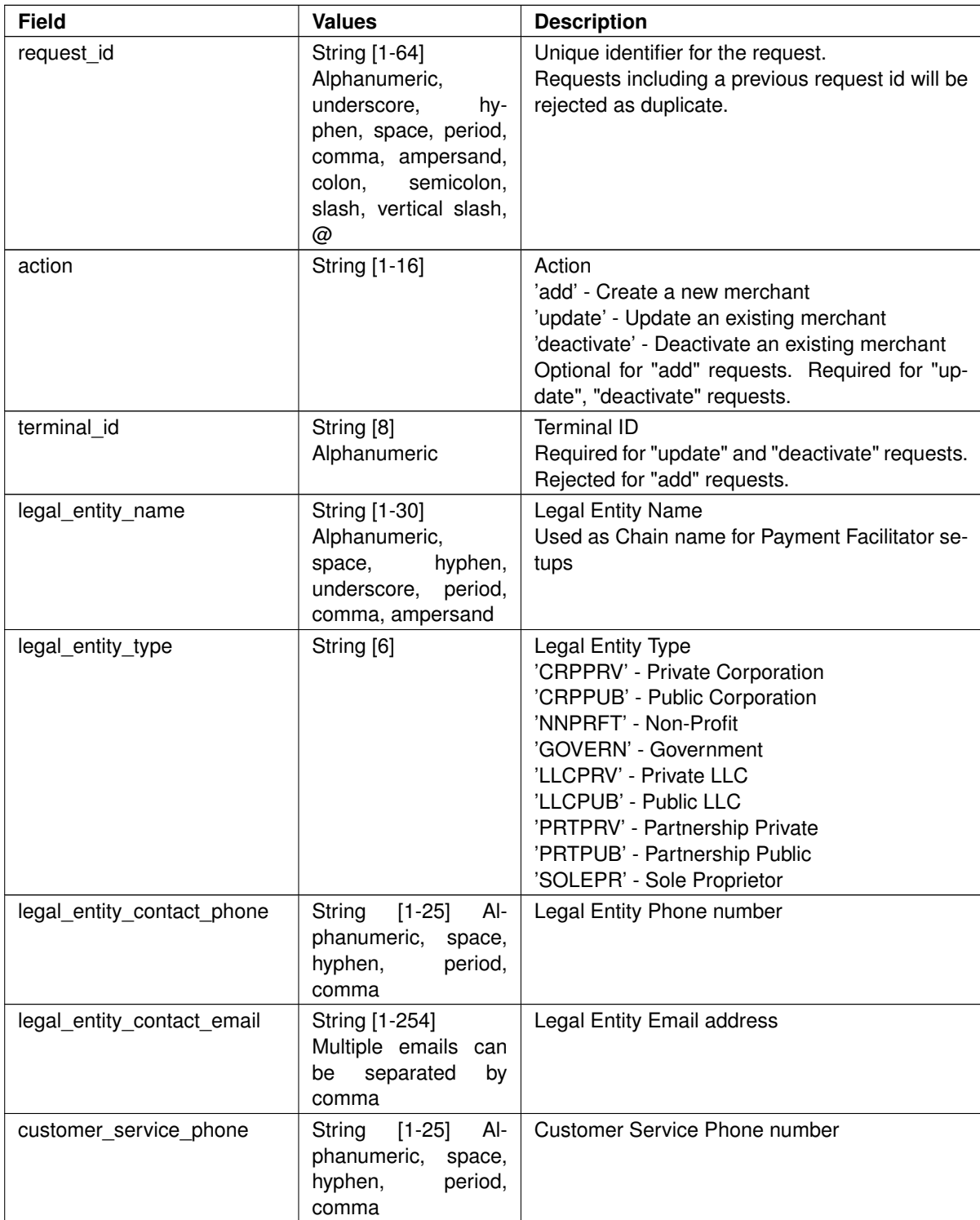

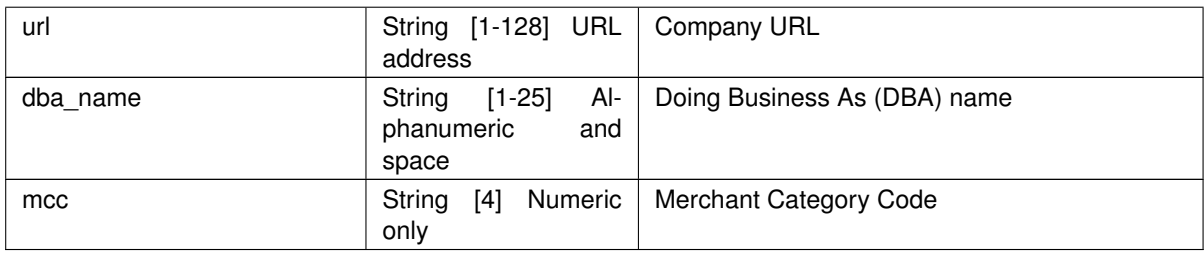

## <span id="page-6-0"></span>**Address**

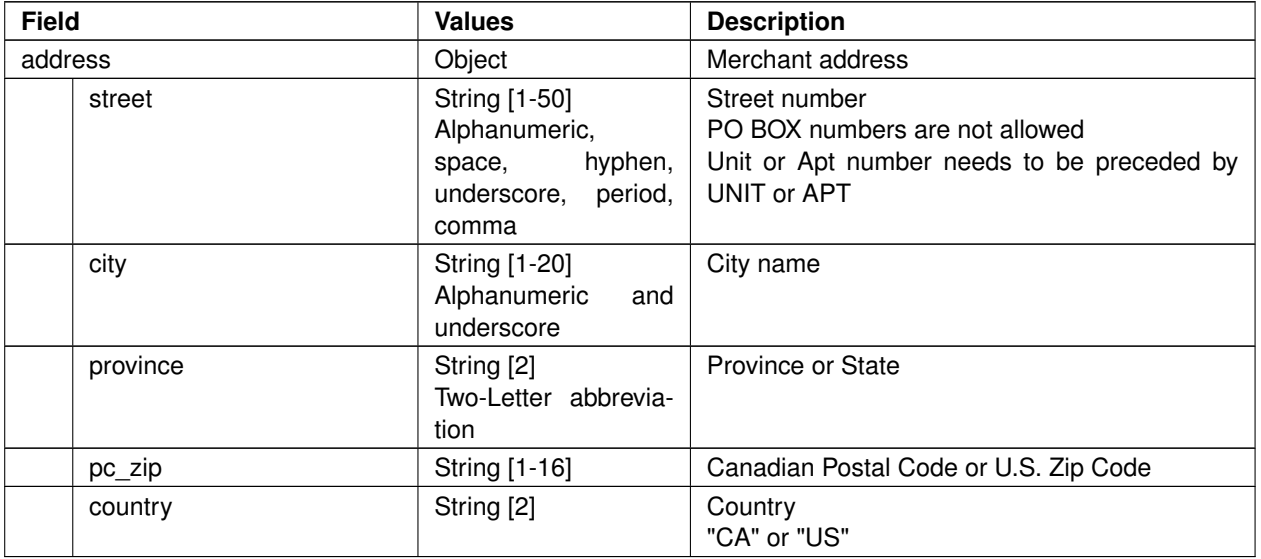

#### <span id="page-6-1"></span>**Owner Information**

Owner information must be an Authorized Signer to satisfy Amex compliance requirements.

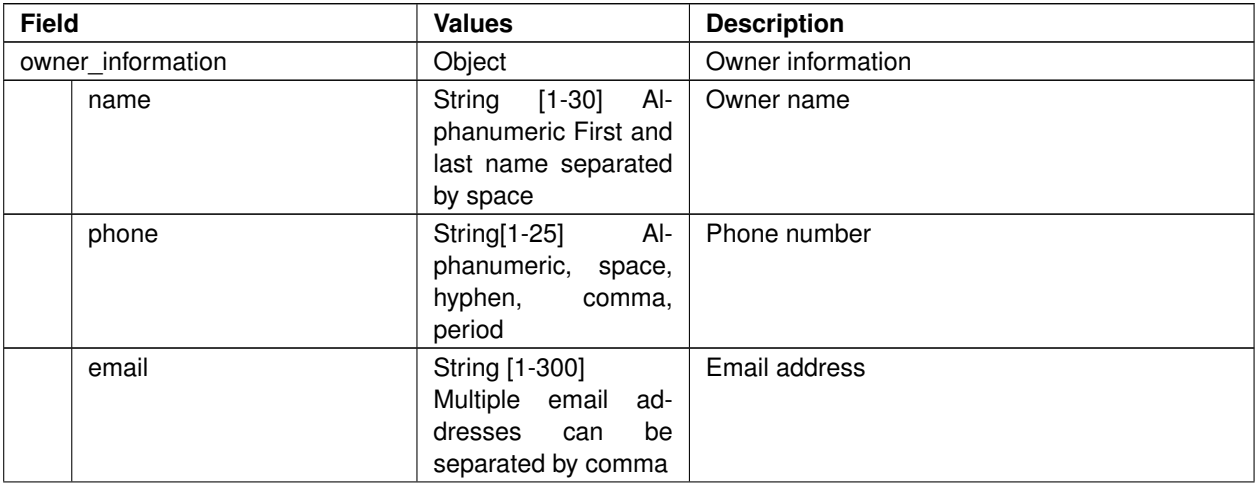

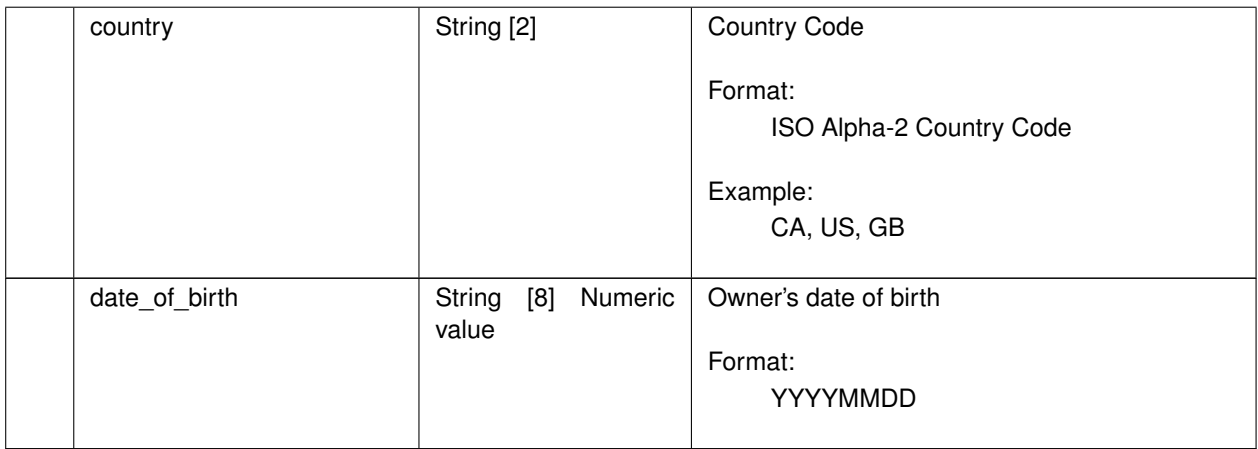

## <span id="page-7-0"></span>**Contact Details**

## <span id="page-7-1"></span>**Primary Contact**

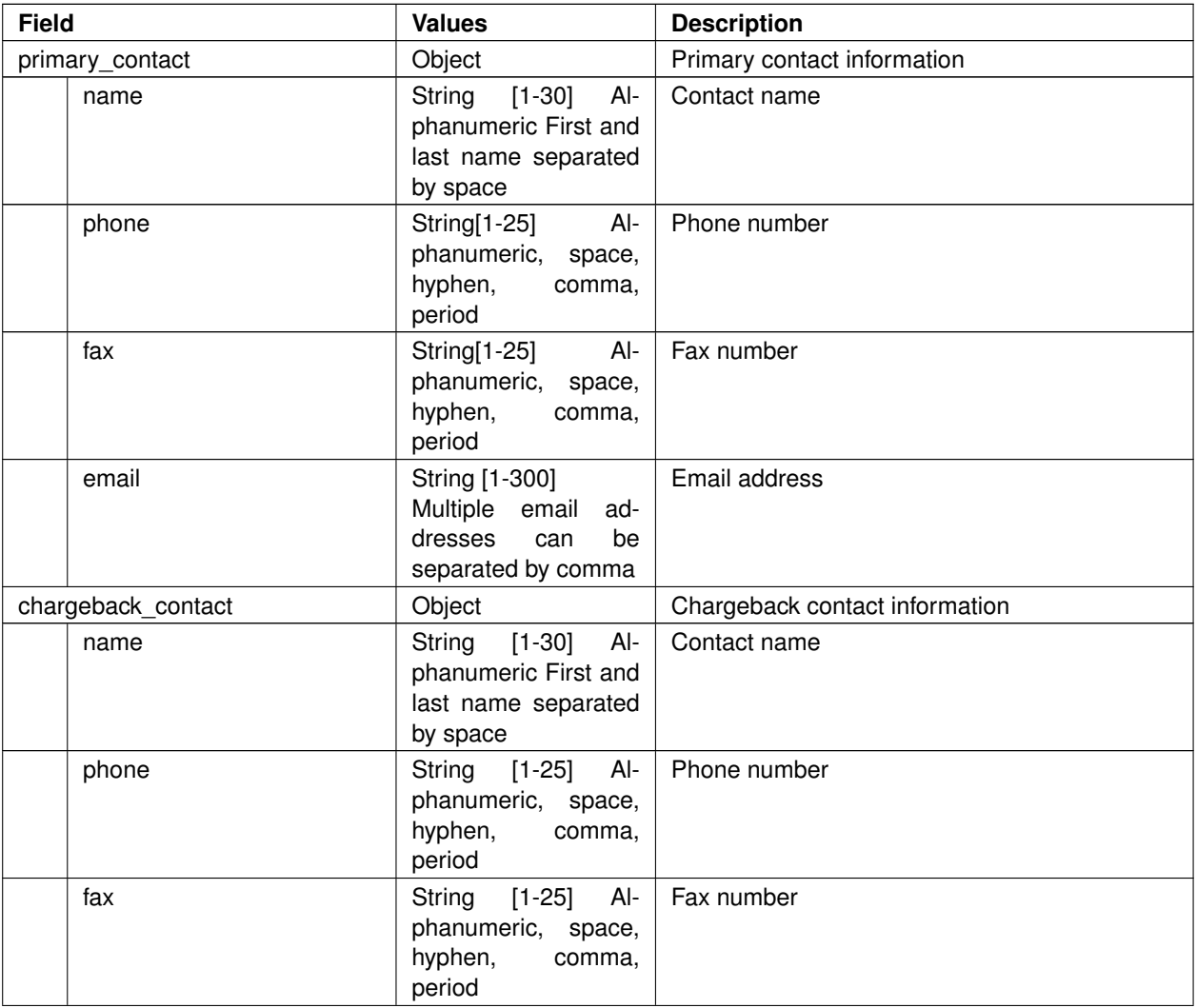

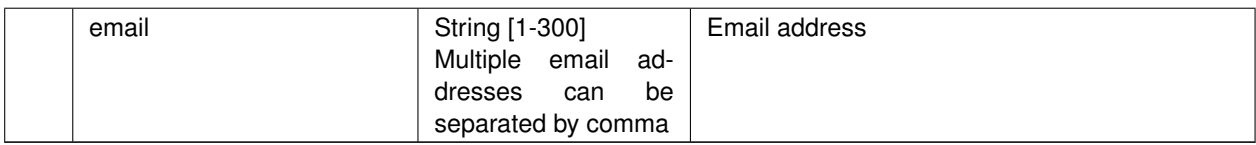

## <span id="page-8-0"></span>**Admin Contact**

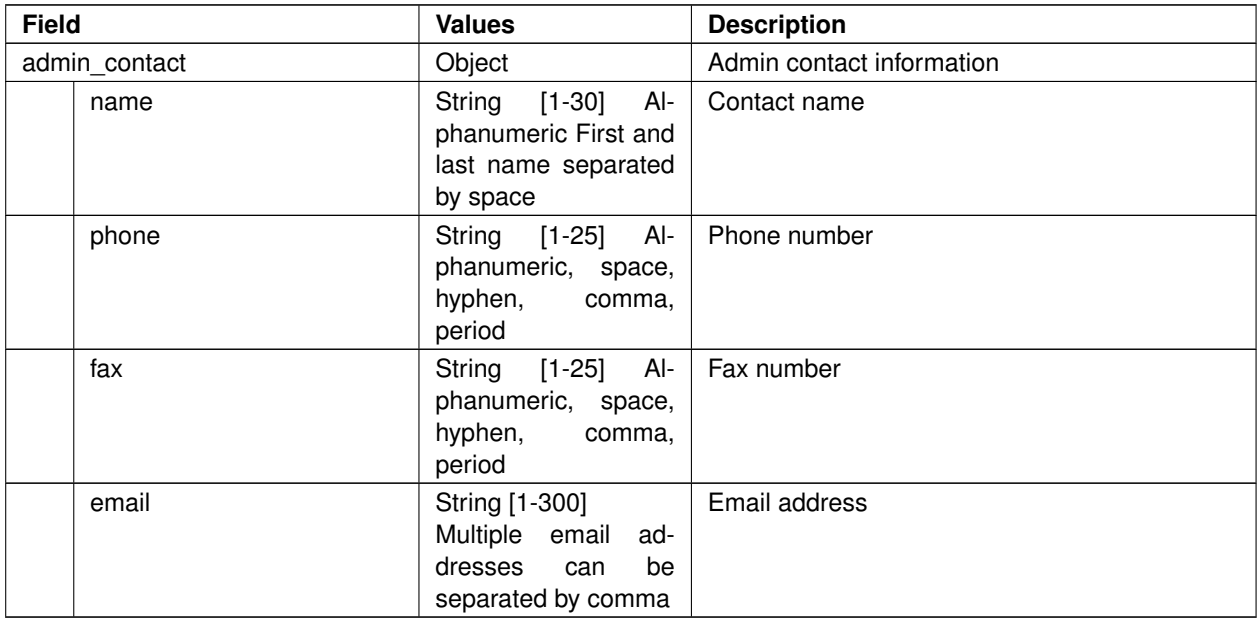

#### <span id="page-8-1"></span>**Techincal Contact**

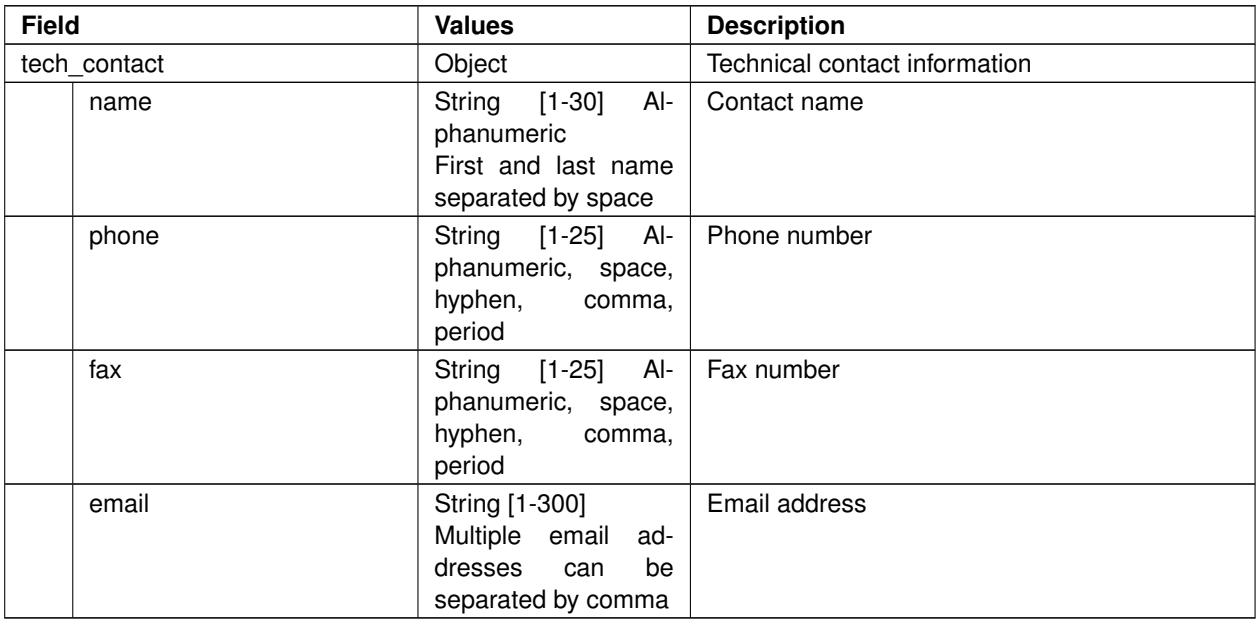

## <span id="page-8-2"></span>**PAD Boarding Details**

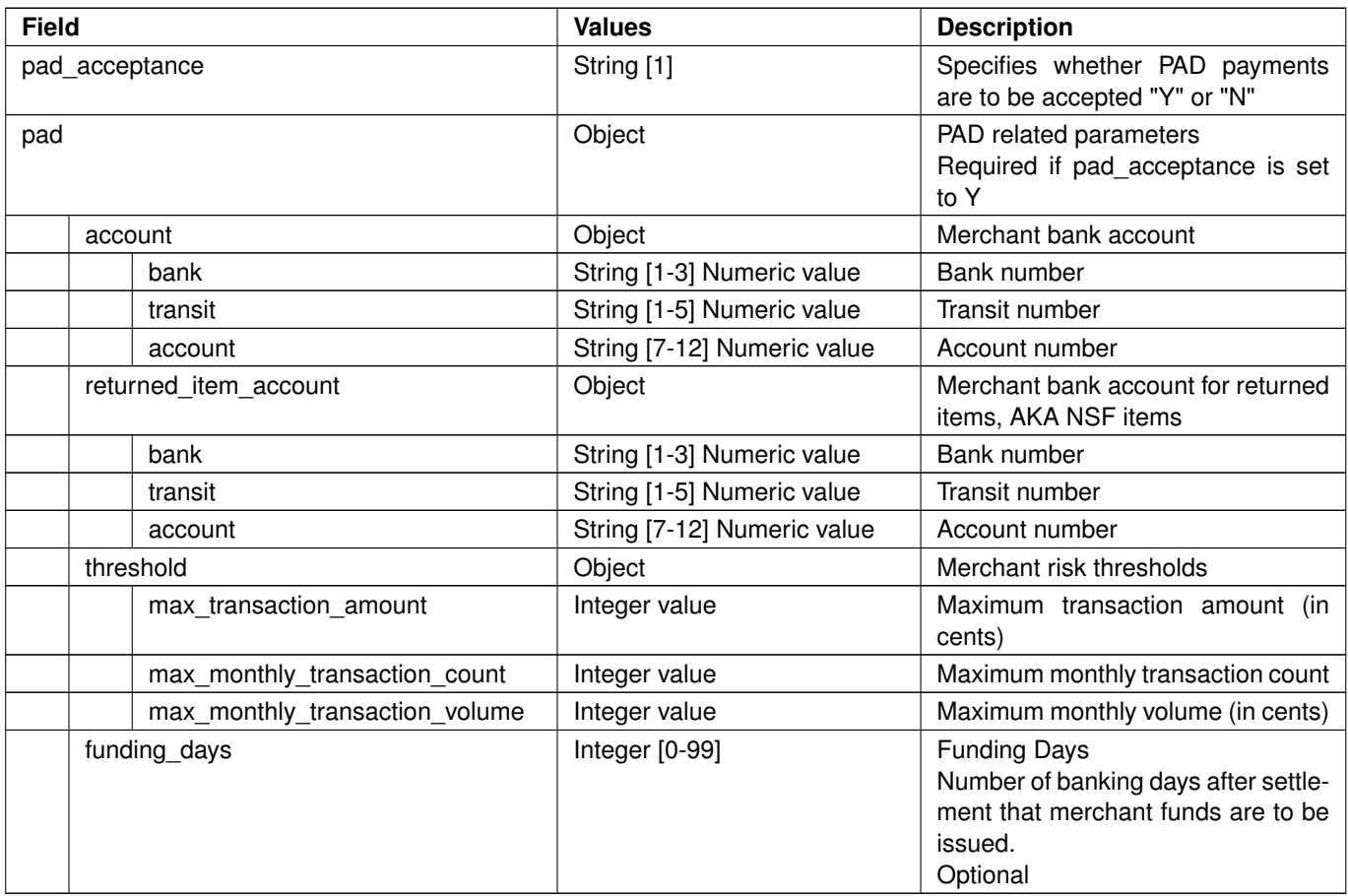

# <span id="page-9-0"></span>**Cheque Boarding Details**

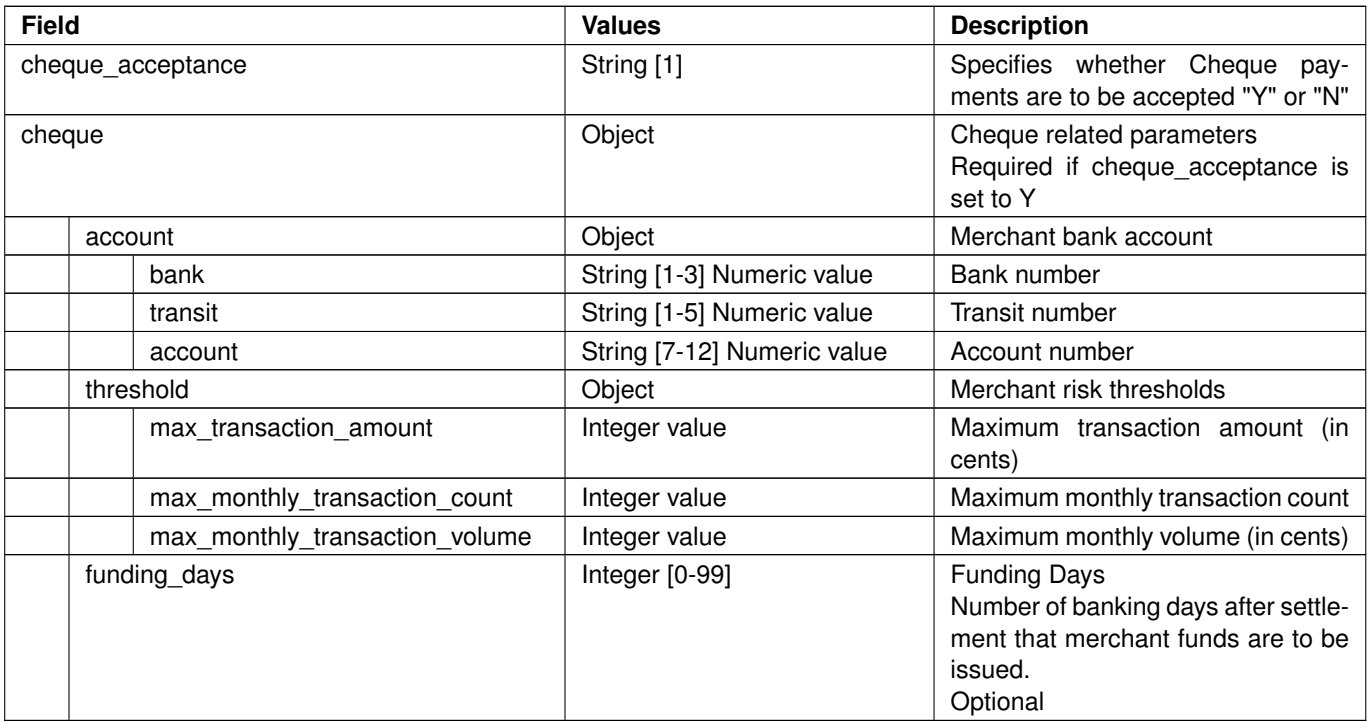

## <span id="page-10-0"></span>**EFT Payment Boarding Details**

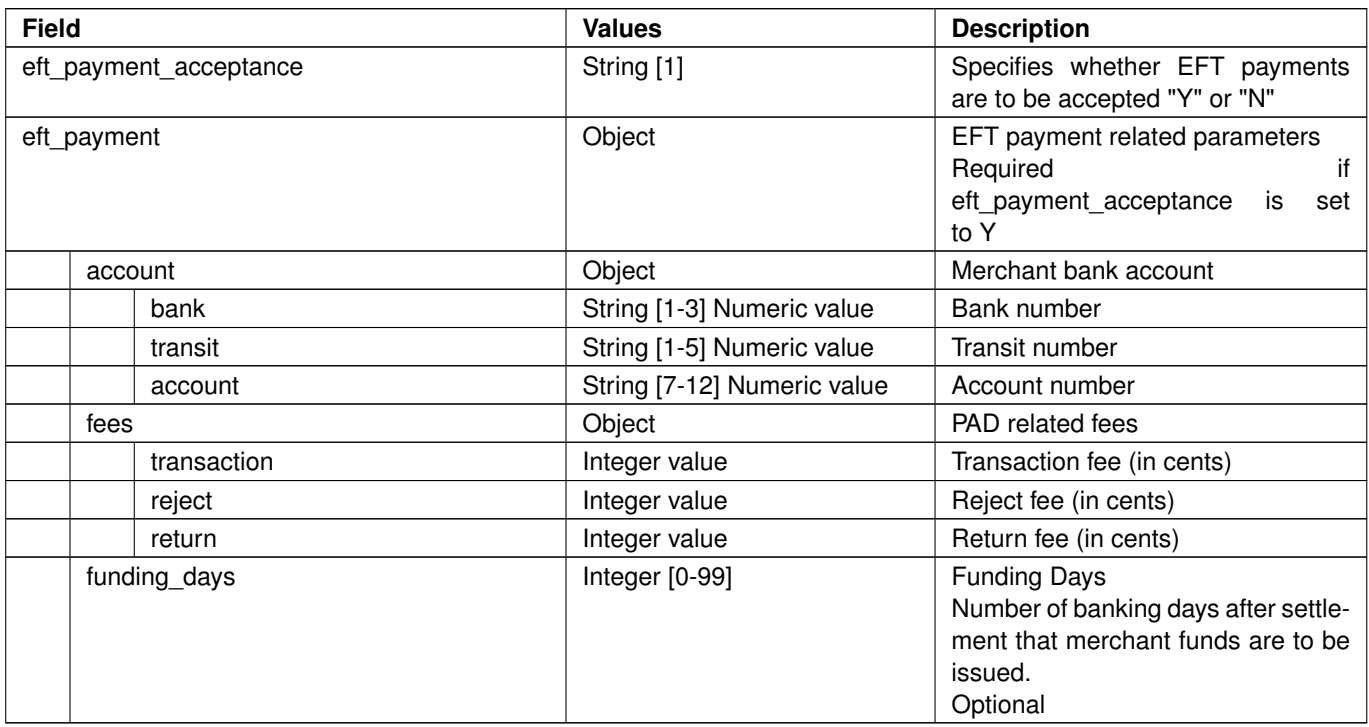

## <span id="page-10-1"></span>**Card Payment Boarding Details**

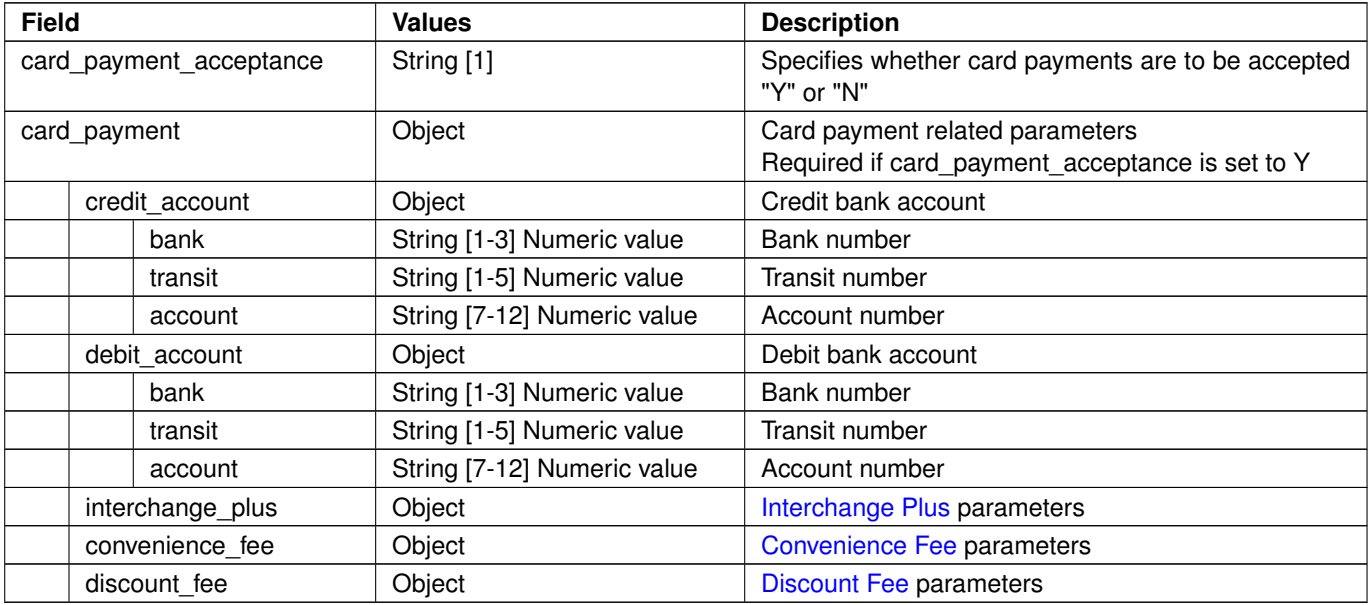

If card payments are to be accepted by the merchant then the request must include at least one of the following objects:

interchange\_plus discount\_fee convenience\_fee

Following combinations are allowed if more than one of the above objects is included:

interchange\_plus, convenience\_fee discount\_fee, convenience\_fee

#### <span id="page-11-0"></span>**Interchange Plus**

![](_page_11_Picture_274.jpeg)

![](_page_12_Picture_291.jpeg)

## <span id="page-12-0"></span>**Discount Fee**

![](_page_12_Picture_292.jpeg)

![](_page_13_Picture_267.jpeg)

#### <span id="page-13-0"></span>**Convenience Fee**

Convenience fees can be setup as either a percentage or based on amount ranges. Tables are provided below with request field details for each option.

## **Convenience Fee - percentage option**

![](_page_13_Picture_268.jpeg)

![](_page_14_Picture_266.jpeg)

## **Convenience Fee - amount range option**

![](_page_14_Picture_267.jpeg)

![](_page_15_Picture_42.jpeg)

Range array syntax:

{"range":[[amount1, fee1],[amount2, fee2],[amount3, fee3]]}

Each array item includes maximum payment amount and associated fee to be charged for the range

# <span id="page-16-0"></span>**Template Examples**

Some of the factors used to determine the request field requirements for an API user account:

Type of merchant accounts to be setup, e.g., individual merchant account, Payment Facilitator sub-merchant

Fee model to be setup for merchant accounts, e.g., Interchange Plus, Discount Fee

Examples are provided below for templates that would typically apply for individual merchant and Payment Facilitator sub-merchant account setups. Request fields are specified as being Required, Optional, or Rejected where Rejected means that a value is not to be provided.

## <span id="page-16-1"></span>**Payment Facilitator Sub-Merchant**

#### <span id="page-16-2"></span>**Merchant Add**

![](_page_16_Picture_193.jpeg)

![](_page_17_Picture_230.jpeg)

![](_page_18_Picture_215.jpeg)

## <span id="page-18-0"></span>**Individual Merchant**

#### <span id="page-18-1"></span>**Merchant Add**

![](_page_19_Picture_233.jpeg)

![](_page_20_Picture_231.jpeg)

![](_page_21_Picture_235.jpeg)

![](_page_22_Picture_236.jpeg)

![](_page_23_Picture_183.jpeg)

# <span id="page-24-0"></span>**Request Examples**

## <span id="page-24-1"></span>**Payment Facilitator Request Examples**

#### <span id="page-24-2"></span>**Merchant Add - PAD Processing**

```
{
 "request_id": "request0001" ,
 "legal_entity_name":"Sample" ,
 "legal_entity_type":"CRPPUB" ,
 "legal_entity_contact_phone":"416 123-4567" ,
 "legal_entity_contact_email":"contact@example.com" ,
 "customer_service_phone":"416 123-4567" ,
 "url":"www.example.com" ,
 "dba_name": "Retailer",
 "address":{
    "street":"2275 Upper Middle Rd." ,
   "city":"Oakville" ,
   "country": "CA",
   "province": "ON" ,
   "pc_zip": "L6H0C3"
 },
 "pad_acceptance": "Y" ,
 "pad":{
   "account":{
       "bank": "001" ,
       "transit": "12345" ,
       "account": "1234556"
    },
    "returned_item_account":{
       "bank": "001" ,
       "transit": "12345" ,
       "account": "1234556"
    },
    "threshold":{
       "max_transaction_amount":"199999" ,
       "max_monthly_transaction_count":"500" ,
       "max_monthly_transaction_volume":"6900000"
   }
 },
 "cheque_acceptance": "N"
}
```
**Notes:** returned\_item\_account object is optional for PAD processing

#### <span id="page-24-3"></span>**Merchant Add - Cheque Processing**

```
{
 "request_id": "request0001" ,
 "legal_entity_name":"Sample" ,
 "legal_entity_type":"CRPPUB" ,
 "legal_entity_contact_phone":"416 123-4567" ,
 "legal_entity_contact_email":"contact@example.com" ,
 "customer_service_phone":"416 123-4567" ,
```

```
"url":"www.example.com" ,
  "dba_name": "Retailer",
  "address":{
    "street":"2275 Upper Middle Rd." ,
    "city": "Oakville",
    "country": "CA",
    "province": "ON" ,
    "pc_zip": "L6H0C3"
  },
  "pad_acceptance": "N" ,
  "cheque_acceptance": "Y" ,
  "cheque":{
    "account":{
       "bank": "001" ,
       "transit": "12345" ,
       "account": "1234556"
    },
    "threshold":{
        "max_transaction_amount":"199999" ,
        "max_monthly_transaction_count":"500" ,
        "max_monthly_transaction_volume":"6900000"
    }
  }
}
```
#### <span id="page-25-0"></span>**Merchant Add - PAD & Cheque Processing**

```
{
 "request_id": "request0001" ,
 "legal_entity_name":"Sample" ,
 "legal_entity_type":"CRPPUB" ,
 "legal_entity_contact_phone":"416 123-4567" ,
 "legal_entity_contact_email":"contact@example.com" ,
 "customer_service_phone":"416 123-4567" ,
 "url":"www.example.com" ,
 "dba_name": "Retailer",
 "address":{
   "street":"2275 Upper Middle Rd." ,
   "city":"Oakville" ,
    "country": "CA",
    "province": "ON" ,
    "pc_zip": "L6H0C3"
 },
 "pad_acceptance": "Y" ,
 "pad":{
    "account":{
       "bank": "001" ,
       "transit": "12345" ,
       "account": "1234556"
    },
    "returned_item_account":{
       "bank": "001" ,
       "transit": "12345" ,
       "account": "1234556"
    },
    "threshold":{
```

```
"max_transaction_amount":"199999" ,
        "max_monthly_transaction_count":"500" ,
        "max_monthly_transaction_volume":"6900000"
   }
 },
 "cheque_acceptance": "Y"
}
```
**Notes:** returned item account object is optional for PAD processing

<span id="page-26-0"></span>**Merchant Update - Add Cheque Processing for merchant accepting PAD**

```
{
  "request_id": "request1" ,
  "action": "update",
   "terminal_id": "EXAMPLE1" ,
   "cheque_acceptance": "Y"
}
```
<span id="page-26-1"></span>**Merchant Update – Add PAD processing for merchant accepting Cheque payments**

```
{
  "request_id": "request1" ,
  "action": "update",
  "terminal_id": "EXAMPLE1" ,
  "pad_acceptance": "Y" ,
  "pad":{
    "returned_item_account":{
       "bank": "001" ,
       "transit": "12345" ,
       "account": "1234556"
    }
  }
}
```
**Notes:** returned\_item\_account object is optional for PAD processing

<span id="page-26-2"></span>**Merchant Update –Account information & Risk Thresholds**

```
{
 "request_id": "request1" ,
 "action": "update",
 "terminal_id": "EXAMPLE1" ,
 "pad":{
    "account":{
       "bank": "001" ,
       "transit": "12345" ,
       "account":"123456789"
    },
    "threshold":{
        "max_transaction_amount":"199999" ,
        "max_monthly_transaction_count":"500" ,
```

```
"max_monthly_transaction_volume":"6900000"
    }
  }
}
{
  "request_id": "request1" ,
  "action": "update",
  "terminal_id": "EXAMPLE1" ,
  "cheque":{
    "account":{
       "bank": "001" ,
       "transit": "12345" ,
       "account":"123456789"
    },
    "threshold":{
        "max_transaction_amount":"199999" ,
        "max_monthly_transaction_count":"500" ,
        "max_monthly_transaction_volume":"6900000"
    }
  }
}
```
**Notes:** Account information and thresholds can be updated by including either the pad or cheque object in a boarding request as the same fields are used for PAD & Cheque payment processing. Update requests are not currently supported that include both the pad and cheque objects.

## <span id="page-27-0"></span>**Individual Merchant Request Examples**

#### <span id="page-27-1"></span>**Merchant Add**

Request including only PAD payment acceptance:

```
{
    "request_id": "request0001" ,
    "legal_entity_name":"Sample" ,
    "legal entity type": "CRPPUB",
    "legal_entity_contact_phone":"416 123-4567" ,
    "legal_entity_contact_email":"contact@example.com" ,
    "customer_service_phone":"416 123-4567" ,
    "url":"www.example.com" ,
    "dba_name": "Retailer",
    "address":{
       "street":"2275 Upper Middle Rd." ,
        "city": "Oakville",
        "country": "CA",
        "province": "ON" ,
        "pc_zip": "L6H0C3"
    },
    "owner_information":{
        "name":"Owner Name" ,
        "phone": "416 123-4567" ,
        "email": "o@example.com",
```

```
"country": "CA",
    "date_of_birth": "20000101"
},
"primary_contact":{
    "name":"Contact A" ,
    "phone": "416 123-4567",
    "fax": "416 123-4567" ,
    "email": "a@example.com"
},
"chargeback_contact":{
    "name": "Content B ",
    "phone": "416 123-4567",
    "fax": "416 123-4567" ,
    "email": "b@example.com"
},
"admin_contact":{
    "name":"Contact C" ,
    "phone": "416 123-4567",
    "fax": "416 123-4567" ,
    "email": "c@example.com"
},
"tech_contact":{
    "name":"Contact D" ,
    "phone": "416 123-4567",
    "fax": "416 123-4567" ,
    "email": "d@example.com"
},
"pad_acceptance": "Y" ,
"pad":{
    "account":{
       "bank": "001" ,
       "transit": "12345" ,
       "account": "1234556"
    },
    "returned_item_account":{
       "bank": "001" ,
       "transit": "12345" ,
       "account": "1234556"
    },
    "threshold":{
        "max_transaction_amount":"199999" ,
        "max_monthly_transaction_count":"500" ,
        "max_monthly_transaction_volume":"6900000"
    },
    "fees":{
        "transaction": "8" ,
        "reject": "1500" ,
        "return": "1500"
    }
},
"cheque_acceptance": "N" ,
"eft_payment_acceptance": "N" ,
"card_payment_acceptance": "N"
```
Request including PAD and Card payments with both Interchange Plus fees and Convenience fees:

}

```
{
   "request_id": "request0001" ,
    "legal_entity_name":"Sample" ,
    "legal_entity_type":"CRPPUB" ,
    "legal_entity_contact_phone":"416 123-4567" ,
    "legal_entity_contact_email":"contact@example.com" ,
    "customer_service_phone":"416 123-4567" ,
    "url":"www.example.com" ,
    "dba_name": "Retailer",
    "mcc": "1234" ,
    "address":{
        "street":"2275 Upper Middle Rd." ,
        "city":"Oakville" ,
        "country": "CA",
        "province": "ON" ,
        "pc_zip": "L6H0C3"
    },
    "owner_information":{
        "name":"Owner Name" ,
        "phone": "416 123-4567",
        "email": "o@example.com",
        "country": "CA" ,
        "date_of_birth": "20000101"
    },
    "primary_contact":{
        "name":"Contact A" ,
        "phone": "416 123-4567",
        "fax": "416 123-4567" ,
        "email": "a@example.com"
    },
    "chargeback_contact":{
        "name": "Content B ",
        "phone": "416 123-4567",
        "fax": "416 123-4567" ,
        "email": "b@example.com"
    },
    "admin_contact":{
        "name":"Contact C" ,
        "phone": "416 123-4567",
        "fax": "416 123-4567" ,
        "email": "c@example.com"
    },
    "tech_contact":{
        "name":"Contact D" ,
        "phone": "416 123-4567",
        "fax": "416 123-4567" ,
        "email": "d@example.com"
    },
    "pad_acceptance": "Y" ,
    "pad":{
        "account":{
           "bank": "001" ,
           "transit": "12345" ,
          "account": "1234556"
        },
```
"returned\_item\_account":{

```
"bank": "001" ,
       "transit": "12345" ,
       "account": "1234556"
    },
    "threshold":{
       "max_transaction_amount":"199999" ,
       "max_monthly_transaction_count":"500" ,
       "max_monthly_transaction_volume":"6900000"
   },
    "fees":{
       "transaction": "8" ,
       "reject": "1500" ,
       "return": "1500"
    }
},
"cheque_acceptance": "N" ,
"eft_payment_acceptance": "N" ,
"card_payment_acceptance": "Y" ,
"card_payment":{
    "credit_account":{
        "bank":"001" ,
        "transit": "12345",
        "account": "123456789"
    },
    "debit_account":{
        "bank":"001" ,
        "transit": "12345",
        "account": "123456789"
    },
    "interchange_plus":{
        "visa":{
            "acceptance": {"credit":"Y", "debit":"Y"},
            "fees":{
                "credit": {"basis_points": "15", "transaction": "110" },
                "debit": {"basis_points": "15", "transaction": "110"},
                "commercial": {"basis_points": "15", "transaction": "110"}
            },
        },
        "mcrd":{
            "acceptance": {"credit":"Y" , "debit":"Y" },
            "fees":{
                "credit": {"basis_points": "15", "transaction": "110" },
                "debit": {"basis_points": "15", "transaction": "110"},
                "commercial": {"basis_points": "15", "transaction": "110"}
            }
        }
        "amex" :{
            "acceptance": {"credit":"Y" },
            "fees":{
                "credit": {"basis_points": "15", "transaction": "110"},
            }
        }
        "jcb":{
            "acceptance": {"credit":"Y" },
            "fees":{
                "credit": {"basis_points": "15", "transaction": "110"},
```

```
}
            }
        },
        "convenience_fee":{
            "visa": {
                "acceptance": {"credit":"Y" , "debit":"Y" },
                "fees":{
                    "credit": {"rate":"0.75" },
                    "debit": {"rate":"0.75" },
                    "commercial": {"rate":"0.75" }
                }
            },
            "mcrd":{
                "acceptance":{"credit":"Y" , "debit":"Y" },
                "fees":{
                    "credit": {"rate":"0.75" },
                    "debit": {"rate":"0.75" },
                    "commercial":{"rate":"0.75" }
                }
            }
        }
    }
}
```
Following is sample snippet for merchant setup with Discount Fee setup:

```
{
   "discount_fee": {
       "visa": {
           "acceptance": {"credit": "Y", "debit": "Y" },
           "fees":{
               "credit": {"discount_rate": "2.50", "transaction": "10"},
               "debit": {"discount_rate": "2.50", "transaction": "10"},
               "commercial": {"discount_rate": "2.50", "transaction": "10"}
           }
       },
       "mcrd": {
           "acceptance": {"credit":"Y" , "debit":"Y" },
           "fees":{
               "credit": \{"discount rate": "2.50", "transaction": "10" },
               "debit": {"discount_rate": "2.50", "transaction": "10"},
               "commercial": {"discount_rate": "1.00", "transaction": "110"}
           }
       }
       "amex" : {
           "acceptance": {"credit": "Y"},
           "fees":{
               "credit": {"discount_rate": "2.50", "transaction": "10"},
           }
       }
       "jcb" : \{"acceptance": {"credit": "Y"},
           "fees":{
               "credit": {"discount_rate": "2.50", "transaction": "10"},
           }
       }
```
}

}

Following is sample snippet for merchant setup with Convenience Fee amount ranges:

```
{
   "convenience_fee":{
       "visa":{
          "acceptance": {"credit":"Y", "debit":"Y"},
           "fees":{
               "credit": {"range":[[1000, 105],[2000, 250],[3000, 315]]},
               "debit": {"range":[[1000, 105],[2000, 250],[3000, 315]]},
               "commercial": {"range":[[1000, 105],[2000, 250],[3000, 315]]}
           }
       },
       "mcrd": {
          "acceptance": {"credit":"Y", "debit":"Y"},
           "fees":{
               "credit": {"range":[[1000, 105],[2000, 250],[3000, 315]]},
               "debit": {"range":[[1000, 105],[2000, 250],[3000, 315]]},
               "commercial": {"range":[[1000, 105],[2000, 250],[3000, 315]]}
           }
       }
  }
}
```
#### <span id="page-32-0"></span>**Merchant Update**

```
{
   "request_id": "request1" ,
   "action": "update",
   "terminal_id": "EXAMPLE1" ,
   "pad":{
       "account":{
           "bank": "001" ,
           "transit": "12345" ,
           "account":"123456789"
       },
       "returned_item_account":{
           "bank": "001" ,
           "transit": "12345" ,
           "account": "1234556"
       }
   }
}
```
#### <span id="page-32-1"></span>**Merchant Deactivate**

```
{
   "request_id": "request1" ,
   "action": "deactivate" ,
   "terminal_id": "EXAMPLE1"
}
```
# <span id="page-33-0"></span>**Response**

For successful requests, HTTP 202 will be returned with the following object:

```
{
    "message": "",
    "details":{}
}
```
For failed requests, HTTP 4xx code is returned. Depending on the scenario, the following object may be returned with the error messages attached to the corresponding fields:

```
{
    "message": "Invalid data" ,
    "details":{
        "legal_entity_name":"0" ,
        "legal_entity_type":"Invalid" ,
        "address":{
            "street":"0" ,
            "city": "0",
            "country": "0" ,
            "province": "Invalid" ,
            "pc_zip": "0"
        }
    }
}
```
Note: fields with a "0" or empty string indicate that the values passed validation

For some HTTP codes, such as 405, 415, 404, an empty body will be returned.

# <span id="page-34-0"></span>**Notification**

A notification ( HTTP POST with JSON string ) is sent back to customer's server after a request has been reviewed and approved or declined by Payroc Merchant Services.

Customer's server is expected to return an HTTP 200 code when the notification is received. Delivery of notification will be retried up to 3 times if HTTP 200 is not returned by the customer's server.

HTTP Headers will include:

Content-Type

application/json

X-User-ID

This is the same X-User-ID which submitted the request

#### X-Message-Hash

X-Message-Hash will be calculated using the secret key from the API user specified by X-User-ID and the JSON payload in the notification.

The hash will be generated using HMAC-SHA256 algorithm - see RFC 2104 for details.

X-Message-Hash will be base64 encoded.

Fields that can be included in the notification message

![](_page_34_Picture_200.jpeg)

![](_page_35_Picture_241.jpeg)

Sample notification for approved request:

```
{
    "status": "Approved" ,
    "message": "" ,
    "details": {
        "request_id": "request0001" ,
        "action": "add",
        "pad":{
            "terminal_id":"INTG0001"
        },
        "card_payment":{
            "interchange_plus":{
                "terminal_id":"INTG0001" ,
                "acquirer_merchant_id":{
                    "visa": "1234567890123456" ,
                    "mcrd": "1234567890123456" ,
                    "amex": "1234567890123456",
                    "jcb": "1234567890123456"
                },
                "bp_gateway_id":"100000123000" ,
                "bp_secret_key":"9c24c7bd1d2b2354e4bd84a578e91b46"
            }
        }
    }
}
```
Sample notification for declined request:

{ "status": "Declined" ,

```
"message": "" ,
    "details":{
        "request_id": "request0001" ,
        "action": "add",
        "message":"Merchant already exists"
    }
}
```
# <span id="page-36-0"></span>**Status Update**

Status update process provides Payroc's customers/partners with an alternative to Notification process. Instead of receiving a Notification message from Payroc's API server, customers/partners would be able to submit a request to determine if the status of a merchant setup has been updated.

Status update for a merchant setup can be obtained by submitting a HTTPS GET including the boarding request id along with a timestamp;

https://api.caledoncard.com/boarding/request/<url\_encoded\_request\_id>/<epoch>

Timestamp (epoch) is to specify when the status update request was initiated.

HTTP header must include same set of values as specified in Authentication section:

Content-Type: application/json X-User-ID: <Base 64 encoded User ID> X-Message-Hash: <Base64 encoded result of hash function>

Message hash for status update requests is calculated using the API Key provided by Payroc and request\_id concatenated with epoch. Hash is to be generated using HMAC-SHA256 algorithm.

Status Update responses include:

HTTP 401 Unauthorized will be returned if the request failed to pass the authentication.

```
{
  "message": "" ,
  "details": {}
}
```
HTTP 400 Bad request will be returned if the epoch is outside of allowed time period

```
{
 "message": "Request expired" ,
 "details": {}
}
```
HTTP 404 Not found will be returned if the request ID does not exist

```
{
  "message": "" ,
  "details": {}
}
```
HTTP 200 Ok will be returned if the boarding request is still pending.

```
{
  "message":"" ,
  "status":"Pending" ,
  "details":{}
}
```
HTTP 200 Ok will be returned if the boarding request has been approved

```
{
  "message": "" ,
 "status":"Approved" ,
  "details":{
    "request_id": "request0001" ,
    "action": "add",
    "pad":{
      "terminal_id":"INTG0001"
    },
    "card_payment":{
      "interchange_plus":{
        "terminal_id":"INTG0001" ,
        "acquirer_merchant_id":{
          "visa": "1234567890123456" ,
          "mcrd": "1234567890123456" ,
          "amex": "1234567890123456" ,
          "jcb": "1234567890123456"
        },
        "bp_gateway_id":"100000123000" ,
        "bp_secret_key":"9c24c7bd1d2b2354e4bd84a578e91b46"
      }
    }
  }
}
```
HTTP 200 will be returned if the boarding request was declined.

```
{
  "message": "",
  "status":"Declined" ,
  "details":{
   "request_id":"request0001" ,
    "action": "add",
    "message":"Merchant already exists"
  }
}
```